# Bondad de ajuste

## **Contents**

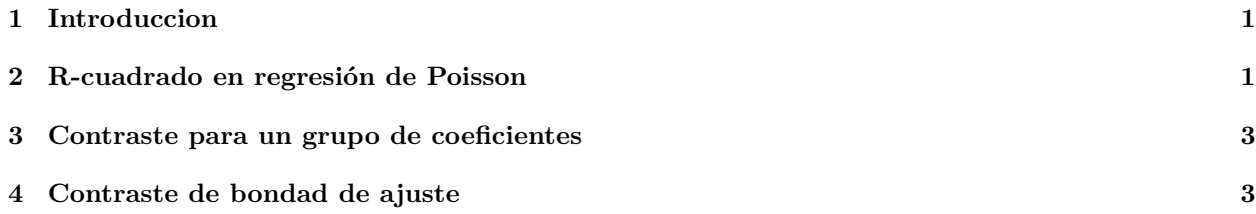

## <span id="page-0-0"></span>**1 Introduccion**

Se estima el siguiente modelo de regresión logística:

```
d = read.csv("datos/Aircraft_Damage.csv")
d$bomber = factor(d$bomber, labels = c("A4", "A6")))
m1 = glm(damage ~bomber + load + experience, data = d, family = poisson)summary(m1)
##
## Call:
## glm(formula = damage ~ bomber + load + experience, family = poisson,
## data = d)
##
## Coefficients:
## Estimate Std. Error z value Pr(>|z|)
## (Intercept) -0.406023 0.877489 -0.463 0.6436
## bomberA6 0.568772 0.504372 1.128 0.2595
## load 0.165425 0.067541 2.449 0.0143 *
## experience -0.013522 0.008281 -1.633 0.1025
## ---
## Signif. codes: 0 '***' 0.001 '**' 0.01 '*' 0.05 '.' 0.1 ' ' 1
##
## (Dispersion parameter for poisson family taken to be 1)
##
## Null deviance: 53.883 on 29 degrees of freedom
## Residual deviance: 25.953 on 26 degrees of freedom
## AIC: 87.649
##
## Number of Fisher Scoring iterations: 5
```
El objetivo es analizar como de bueno es el modelo de regresión logística que se ha estimado.

## <span id="page-0-1"></span>**2 R-cuadrado en regresión de Poisson**

Se puede definir un  $R^2$  de manera similar a como se hizo en regresión lineal. La manera habitual es:

$$
R^2 = 1 - \frac{D_1}{D_0}
$$

donde D es la desviación del modelo (deviance en inglés). Se calcula como el doble de la verosimilitud del modelo calculada en los parámetros estimados (en valor absoluto):

$$
D = |2logL(\hat{\beta})|
$$

$$
logL(\hat{\beta}) = \sum_{i=1}^{n} (-\lambda_i + y_i log(\lambda_i) - log(y_i!))
$$

$$
\lambda_i = exp(x_i^T \beta)
$$

Se definen dos desviaciones:

- D1: la desviación del modelo analizado.
- D0: la desviación del modelo en el que solo se estima  $\beta_0$ .

```
source("funciones/poisson_funciones.R")
(D1 = abs(2*poisson_logL(coef(m1),d$damage, model.matrix(m1)))
```

```
## [1] 79.64922
m0 = glm(damage ~ 1, data = d, family = poisson)summary(m0)
```

```
##
```

```
## Call:
## glm(formula = damage ~ 1, family = poisson, data = d)
##
## Coefficients:
## Estimate Std. Error z value Pr(>|z|)
## (Intercept) 0.4274 0.1474 2.899 0.00374 **
## ---
## Signif. codes: 0 '***' 0.001 '**' 0.01 '*' 0.05 '.' 0.1 ' ' 1
##
## (Dispersion parameter for poisson family taken to be 1)
##
## Null deviance: 53.883 on 29 degrees of freedom
## Residual deviance: 53.883 on 29 degrees of freedom
## AIC: 109.58
##
## Number of Fisher Scoring iterations: 5
(D0 = abs(2*poisson_logL(coeff(m)), d$damage, model.matrix(m0)))## [1] 107.5791
(R2 = 1 - D1/D0)
```
## [1] 0.2596219

Si  $R^2 \approx 1$  el modelo se ajusta muy bien a los datos, y  $R^2 \approx 0$  implica un mal ajuste. Es decir,  $R^2 \approx 0$ significa que la verosimilitud de ambos modelos es muy parecida, luego  $\beta_1 \approx \beta_2 \approx \beta_k \approx 0$ .

## <span id="page-2-0"></span>**3 Contraste para un grupo de coeficientes**

Supongamos que tenemos dos modelos:

$$
\lambda_i = exp(x_i^T \beta)
$$
  

$$
\lambda_{A,i} = exp(x_{A,i}^T \beta_A)
$$

donde *β<sup>A</sup>* es un subconjunto de *β*. Supongamos que *dim*(*βA*) = *m* y *dim*(*β*) = *k*, con *m < k*. Si *β<sup>B</sup>* representa los parámetros que están en *β* pero no están en *βA*, se puede resolver el siguiente contraste:

$$
H_0: \beta_B = 0, \quad H_1: \beta_B \neq 0
$$

En el caso de que la hipótesis nula sea cierta, se tiene que:

$$
G = D_A - D_1 \sim \chi^2_{k-m}
$$

donde *D*<sup>1</sup> es la desviación del modelo con parámetros *β* y *D<sup>A</sup>* es la desviación del modelo con parámetros *βA*.

- Si  $G \geq \chi^2_{\alpha}$  se rechaza la hipótesis nula.
- Si  $G < \chi^2_\alpha$ no se rechaza la hipótesis nula.

Es decir, valores grandes del estadístico significa que la verosimilitud de ambos modelos es muy diferente, luego *β<sup>B</sup>* = 0 6 . Para valores pequeños de G, ambos modelos son muy parecidos, luego los regresores *β<sup>B</sup>* no aportan nada al modelo, es decir,  $\beta_B = 0$ .

Por ejemplo, queremos resolver el contraste con hipótesis nula  $\beta_2 = \beta_3 = 0$ :

 $mA = glm(damage ~ bomber, data = d, family = poisson)$ (DA = abs(2\*poisson\_logL(coef(mA),d\$damage,model.matrix(mA))) )

```
(G = DA - D1)## [1] 12.3303
# valor crítico del contraste
k = length(coef(m1))m = length(coef(mA))qchisq(0.95, df = k-m)
```
#### ## [1] 5.991465

## [1] 91.97952

Luego se rechaza la hipótesis nula.

### <span id="page-2-1"></span>**4 Contraste de bondad de ajuste**

Utilizando el contraste anterior entre el modelo con todos los regresores y el modelo con solo *β*<sub>0</sub> se puede analizar la bondad del modelo. Es decir, se puede contrastar:

- H0: el modelo estimado NO es adecuado ( $\beta_1 = \beta_2 = \cdots = \beta_k = 0$ )
- H1: el modelo estimado es adecuado.

El estadístico del contraste es

$$
G = D_0 - D_1 \sim \chi^2_{k-1}
$$

En este caso:

 $(G = DO - D1)$ 

## [1] 27.9299

 $k = length(coef(m1))$  $(pvalue = 1-pchisq(G, k-1))$ 

## [1] 3.757192e-06

Luego el modelo es muy adecuado.